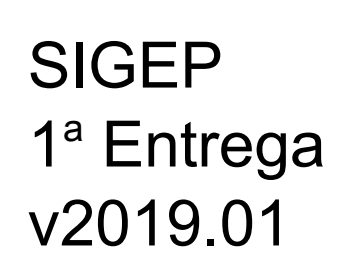

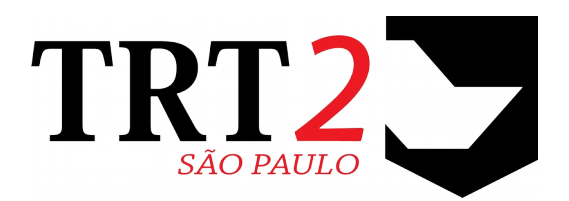

# Tribunal Regional do Trabalho da 2ª Região

**Coordenadoria de Sistemas de Tecnologia da Informação e Comunicação**

Janeiro de 2019

## **Histórico de Alterações**

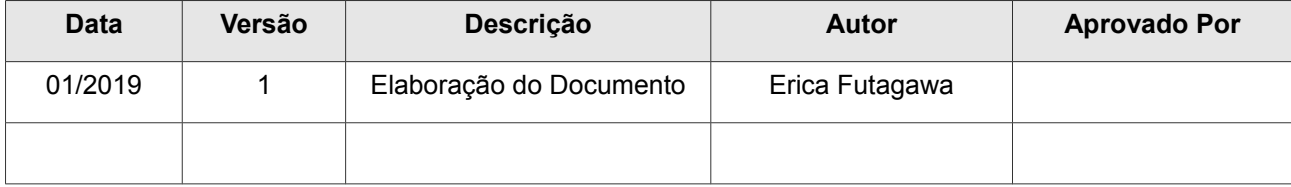

## Sumário

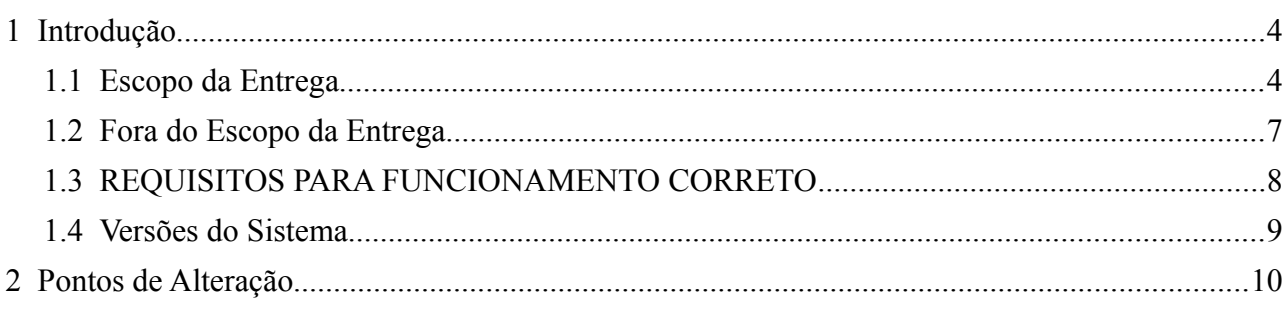

## <span id="page-3-1"></span> **1 Introdução**

Este documento tem como objetivo informar sobre as principais alterações realizadas no SIGEP para o pacote de alterações da versão v2019.01.

Esta versão inicial informará o Escopo da Entrega, e posteriormente será enviada uma atualização do documento, contemplando detalhes de pontos que estão sendo alterados no sistema, e que precisam de ações dos usuários.

### <span id="page-3-0"></span> **1.1 Escopo da Entrega**

Este pacote de alterações contempla:

#### **eSocial – Estrutura de Tabelas**

• Criação de Tabelas e definição das estruturas dos dados que serão enviados para os Eventos do eSocial. Uso interno do sistema, necessário para viabilizar o envio dos dados para o eSocial. (#14717)

#### **eSocial – S-1000 – Envio do Evento (Módulo de Gestão)**

• Alteração no sistema para viabilizar o envio dos dados relacionados ao evento S-1000 para o eSocial. Conforme o usuário fizer alterações, será preparada a estrutura de dados para envio. Será necessário que a área de negócio passe a informar se alterações serão alteração ou retificação, e informar data, caso seja pertinente. (#16137, #16139, #14718)

#### **eSocial – Tabela de Relacionamento eSocial x SIGEP (Módulo de Gestão)**

• Criação de Tela para poder relacionar dados de tabelas do eSocial com dados do SIGEP. Em algumas situações, é necessário utilizar definições do eSocial para envio de informações, que dentro do SIGEP estão sendo tratados de forma similar, mas com identificadores diferentes. Através desta tela, será possível configurar o relacionamento entre os dados do eSocial e do SIGEP. ATENÇÃO: As instruções de como utilizar esta tela serão disponibilizadas futuramente, em uma nova versão deste documento. Aguardar o recebimento das instruções ANTES de utilizar a nova tela. (#15219)

#### **Desenvolvimento de relatório de servidores em Teletrabalho (Módulo de Gestão)**

• Novo Relatório para possibilitar acompanhamento da situação de Servidores em Teletrabalho (Vigente ou em um Período Parametrizável). (#16414)

#### **folhaWeb– Datas Inclusivas/Exclusivas (Módulos Lotação, Dependentes, Quadro de Vagas e Aposentadoria)**

• Alteração no sistema para o cadastro de datas de forma inclusiva, de forma similar ao que foi realizado na versão de entrega em 17/11/2017. (#16798, #16800, #16801, #17102)

#### <span id="page-3-2"></span>**SIGS-Saúde – Adequações (Módulo de Afastamento)**

• **Nova Modalidade:** Inclusão da Modalidade "DE 61 A 150 DIAS", código 235;

(Modalidade inserida por script para garantir um mesmo código para todos os tribunais)

• **Alteração de Título de Afastamento:**  Alteração do Título do Afastamento 143, de "PARTO PREMATURO" para "LICENÇA GESTANTE MAGISTRADO (PREMATURO)"; (#16935)

#### **Banco de Horas – Adequações (Módulo OnLine)**

• Permitir consultar no Módulo Online o Saldo de Banco de Horas para Compensação (#17058)

#### **Lotação x Portaria de Designação de Juiz Substituto (Módulo Designação de Magistrados)**

• Alteração no sistema para considerar a Lotação Atual do Magistrado para emitir a Portaria de Designação de Juiz Magistrado (#15548)

#### <span id="page-4-0"></span>**Avaliação de Desempenho – Correções e Melhorias Diversas (Módulo de Avaliação de Desempenho)**

• Módulo atualizado, com várias correções e melhorias. Detalhes sobre uso de novas funcionalidades serão enviados no documento atualizado posteriormente.

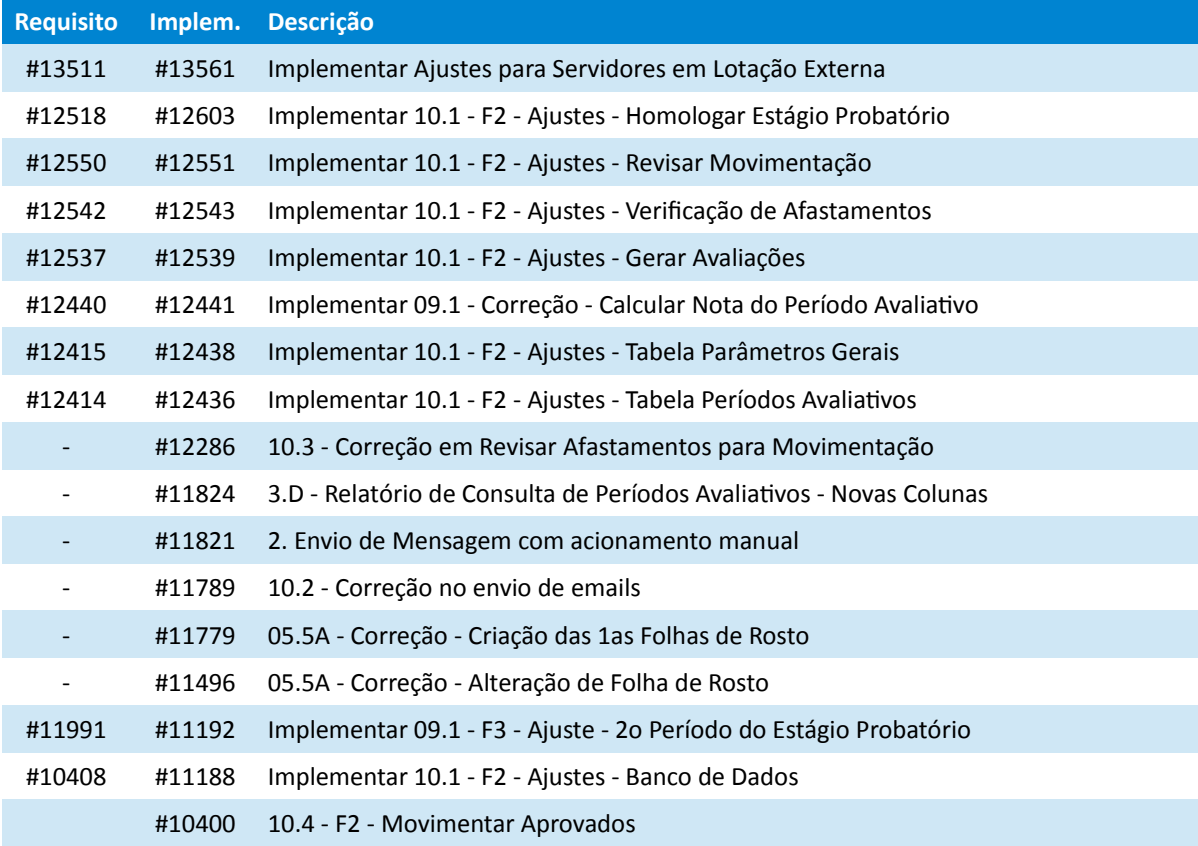

#### **6** SIGEP - v2019.01 (alterado por Hudson) - v2019.01

#### **Correções e Melhorias:**

- Melhoria: Ajustes na tela para Cadastro de Ação de Capacitação (Módulo de Capacitação) #14601 – Facilitar a inclusão da finalidade "AQ-Provisório", colocando-o como 1ª opção da lista
- Defeito: [TRT3] Erro ao dispensar servidor de FC quando possui histórico de contribuição em aberto (Módulo de Comissionamento) #16512, #16511 – Correção de erro ao dispensar servidor Com Data Início de Contribuição porém sem Data Fim de Contribuição preenchida.
- Espelho de Ponto Novo tipo de Legenda (Módulo OnLine) Os Abonos apresentados no Módulo Online apresentavam apenas Abonos de um Dia Completo. Foi acrescentado um Novo Tipo de Identificação/Legenda, de nome "Gestor de Ponto", que deve permitir visualizar Abonos Parciais. (#14996)
- Banco de Horas Inconsistência entre Saldo Por Tipo e Extrato (Módulo OnLine)

Havia uma divergência intermitente na apresentação do Saldo de Banco de Horas, ao alternar entre consulta de Extrato e Saldo por Tipo. Situação corrigida. (#14654)

### <span id="page-6-0"></span> **1.2 Fora do Escopo da Entrega**

#### **Avaliação de Desempenho**

Estão sendo incluídas novas formas de cadastrar Afastamentos no Módulo de Avaliação de Desempenho, para que o sistema possa adiar a Avaliação e/ou Progressão de modo diferente do inicial (1 dia de Afastamento = 1 dia de Prorrogação).

Porém, solicitamos aguardar a atualização do documento, que irá conter as instruções para cadastro e forma de uso dessas novas configurações, antes de usar essas novas configurações.

Caso o TRT esteja homologando o módulo, é interessante atualizar o ambiente de homologação com a nova versão do Módulo de Avaliação de Desempenho, pois contém diversas correções e melhorias, apontadas em: *[Avaliação de Desempenho – Correções e Melhorias Diversas](#page-4-0)*

#### **Tabela de Relacionamento SIGEP x eSocial**

Antes de utilizar a nova tela, solicitamos aguardar a atualização do documento, que irá conter as instruções para cadastro dos dados relacionados a esta nova funcionalidade.

#### **SIGS-Saúde - Adequações**

Foram identificadas junto ao TRT-5 a necessidade de 4 ajustes no sistema, referentes a Afastamentos. Nesta versão (v2019.01) serão implementados os itens apresentados em:*[SIGS-Saúde – Adequações](#page-3-2)*, e os outros 2 ajustes devem ser implementados nas próximas entregas.

### <span id="page-7-0"></span> **1.3 REQUISITOS PARA FUNCIONAMENTO CORRETO**

Para o funcionamento correto do sistema, e/ou aplicação correta das regras de negócio, existem ações necessárias da Área de Negócio.

Pedimos atenção para os pontos levantados abaixo:

#### **ÁREA TÉCNICA**

#### **SIGS-Saúde – Nova Modalidade de Afastamento**

Está sendo adicionado ao sistema uma nova Modalidade de Afastamento. Para manter o mesmo identificador entre todos os Tribunais, está sendo enviado um script para atualização.

Tecnicamente poderia ser feito individualmente em cada Tribunal, porém não seria possível manter um código unificado entre os Regionais.

É importante que o código seja cadastrado conforme o script para o funcionamento correto da integração entre SIGEP – SIGS-Saúde – FolhaWeb.

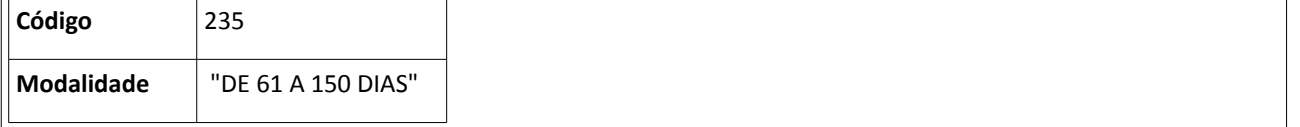

### <span id="page-8-0"></span> **1.4 Versões do Sistema**

Segue a relação dos módulos do SIGEP, sendo que os módulos alterados estão identificados em azul/negrito.

Sobre os demais módulos, segue o número da versão mais recente.

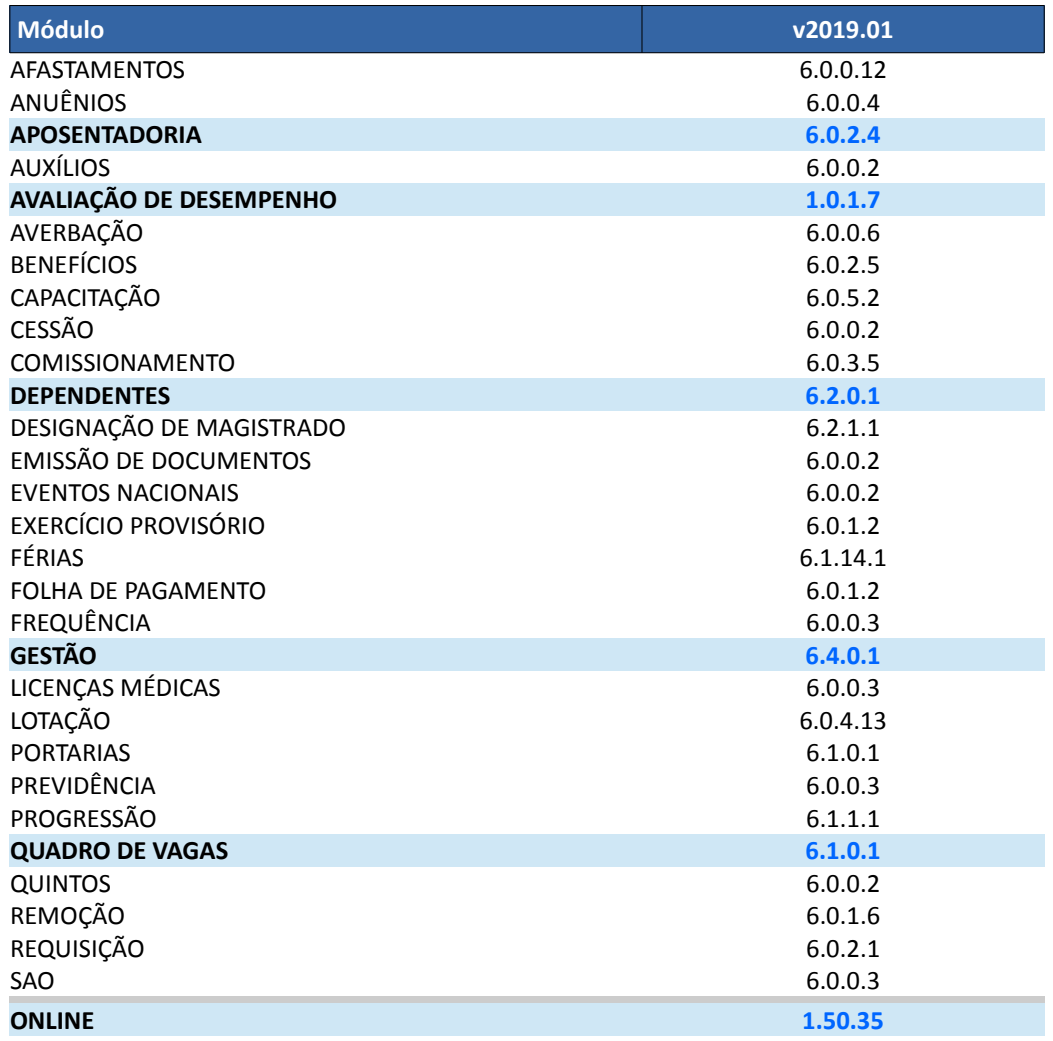

# <span id="page-9-0"></span> **2 Pontos de Alteração**

Serão identificados os principais pontos de alteração no SIGEP, divididos por assuntos, para facilitar a execução das ações necessárias para o funcionamento correto do sistema.

Estes pontos serão enviados na próxima atualização deste documento.